# **Flask-Auth0 Documentation** *Release*

**Samuel Lesuffleur**

**Dec 19, 2018**

## Documentation

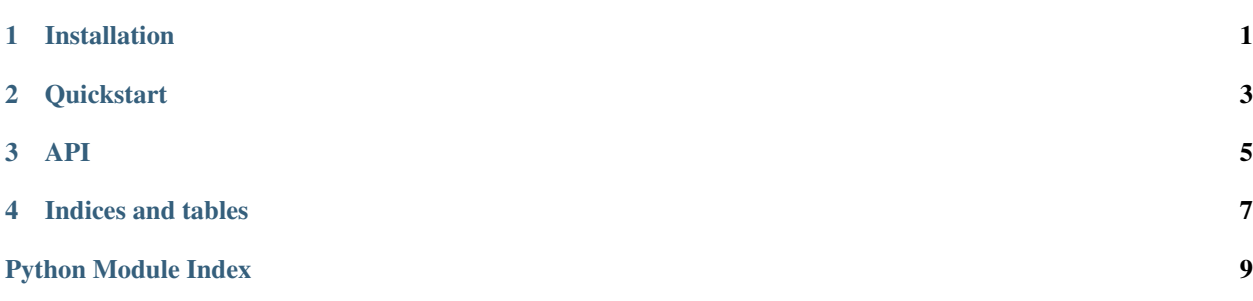

## Installation

#### <span id="page-4-0"></span>Install Flask-Auth0 with pip:

pip install flask-auth0

#### The development version can be downloaded from [GitHub.](https://github.com/sandtable/flask-auth0)

```
git clone https://github.com/sandtable/flask-auth0.git
cd flask-auth0
pip install -e . [dev, test]
```
Flask-Auth0 works with Python versions  $2.7$  and  $>= 3.4$ .

### **Quickstart**

<span id="page-6-0"></span>Here is a Hello World example.

```
You will need to set your Auth0 domain and Application Client ID and Secret.
```

```
from flask import Flask, jsonify
from flask_auth0 import Auth0
app = Flask(\underline{\hspace{2cm}}name \underline{\hspace{2cm}})app.secret_key = 'secret'
app.config['AUTH0_LOGOUT_URL'] = 'http://localhost:3000/logout'
app.config['AUTH0_CALLBACK_URL'] = 'http://localhost:3000/callback'
app.config['AUTH0_DOMAIN'] = '<your company>.eu.auth0.com'
app.config['AUTH0_CLIENT_ID'] = 'YOUR_AUTH0_CLIENT_ID'
app.config['AUTH0_CLIENT_SECRET'] = 'YOUR_AUTH0_CLIENT_SECRET'
auth0 = Author()auth0.init_app(app)
@app.route('/')
@auth0.requires_auth
def hello():
    return 'Hello world!'
@app.route('/logout')
@auth0.requires_auth
def logout():
    auth0.logout()
    return jsonify('logout')
if name == '_main ':
    app.run(port=3000)
```
Save this snippet as *hello\_world.py* and add your required Auth0 configuration.

To run the example:

```
$ python hello_world.py
```
Then browse to <http://localhost:3000> and sign in.

You can logout by navigating to: <http://localhost:3000/logout>

### API

<span id="page-8-2"></span><span id="page-8-1"></span><span id="page-8-0"></span>Flask-Auth0 is an extension for Flask that allows you to authenticate through Auth0 service.

#### **class** flask\_auth0.**Auth0**(*app=None*)

The core Auth0 client object.

#### **access\_token**

Get access token (user must be authenticated).

**init\_app**(*app*)

Do setup required by a Flask app.

#### **jwt\_payload**

Get JWT payload (user must be authenticated).

#### **logout**()

Logout user.

Request the browser to clear the current session and also clear the Auth0 session (clearing the SSO cookie).

The user won't be log out from a third party Identity Provider.

The user is redirected to the logout callback.

#### **requires\_auth**(*view\_func*)

Decorates view functions that require a user to be logged in.

Indices and tables

- <span id="page-10-0"></span>• genindex
- modindex
- search

Python Module Index

<span id="page-12-0"></span>f flask\_auth0, [5](#page-8-1)

## Index

## A

access\_token (flask\_auth0.Auth0 attribute), [5](#page-8-2) Auth0 (class in flask\_auth0), [5](#page-8-2)

### F

flask\_auth0 (module), [5](#page-8-2)

## I

init\_app() (flask\_auth0.Auth0 method), [5](#page-8-2)

### J

jwt\_payload (flask\_auth0.Auth0 attribute), [5](#page-8-2)

### L

logout() (flask\_auth0.Auth0 method), [5](#page-8-2)

## R

requires\_auth() (flask\_auth0.Auth0 method), [5](#page-8-2)